#### **CAPITULO 1**

## **MATERIALES Y CIRCUITOS MAGNETICOS**

#### **1.1.- Campo magnético en un toroide hueco**

Un bobina de forma toroidal es la configuración mas sencilla en cuanto al campo magnético establecido al circular una corriente por ella. Esto permite visualizar mejor los fenómenos que ocurren y obtener una mejor aproximación en la descripción de ellos. Así entonces, para este estudio, consideraremos el toroide de la Figura 1.1 donde supondremos que:

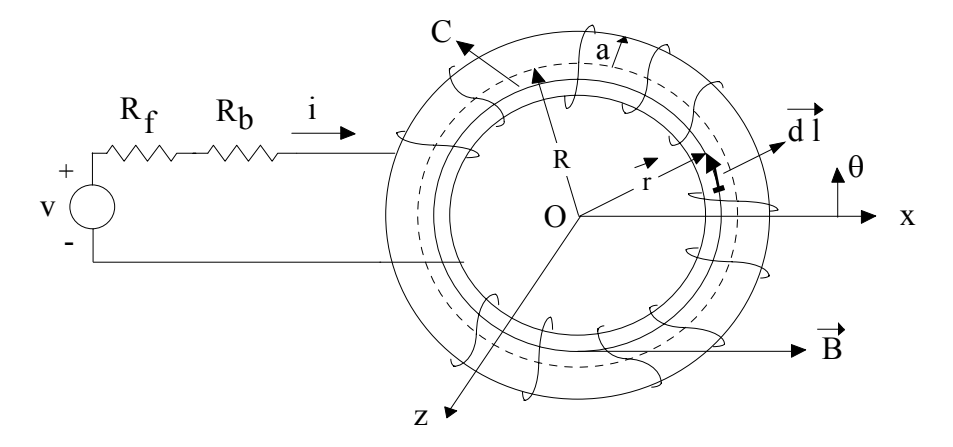

Figura 1.1.- Bobina devanada sobre un núcleo de forma toroidal

- El conductor de la bobina es de diámetro pequeño y uniforme. Tiene una resistencia total  $R_b$  y está enrollado en N vueltas distribuidas uniformemente sobre un toroide de pared muy delgada de material no magnético con núcleo de aire. −
- − La bobina está conectada a una fuente de voltaje con resistencia interna  $R_f$
- − No hay ningún objeto magnéticamente susceptible, ubicado cerca de la bobina

En base a las consideraciones anteriores, se puede postular que todos los puntos ubicados a la misma distancia r del centro O del toroide, se encuentran en idéntica situación o estado magnético, en cuanto al campo magnético establecido por la corriente i que circula en la bobina.

## **1.1.1.- Cálculo de la Inducción magnética B**

Para deducir la expresión de la Inducción Magnética B establecida por la corriente que circula en la bobina, utilizaremos la Ley Circuital de Ampere:

$$
\oint_C \vec{B} \cdot d\vec{l} = \mu_0 I
$$
\n(1.1)

en que:

- *C* : Curva sobre la que se evalúa  $\vec{B}$  y que enlaza la corriente neta I.
- $\vec{B}$  : Inducción magnética en un punto sobre *C* [Weber/m<sup>2</sup>]
- dl : Elemento de longitud sobre la curva *C*
- $\mu_0$ : Permeabilidad del vacío: 4  $\pi \cdot 10^{-7}$  [Hy/m]

Aplicando (1.1) a la Figura 1.1 se tiene:

*C* : Circunferencia de centro O y radio r<br> $\vec{B} = B \hat{\theta}$  $\vec{dl} = r \, d\theta \, \hat{\theta}$ , de donde :

$$
B = \frac{\mu_0 I}{2\pi r}
$$
 (1.2)

Para la curva C, se presentan 3 casos:

- Que C sea tal que:  $0 \langle r \langle (R a) \implies I = 0; B = 0 \rangle$ Que C sea tal que:  $r (R + a) \Rightarrow I = 0; B = 0$
- Que C sea tal que:  $(R a) \langle r \langle (R + a) \Rightarrow I = +N i$

Por lo que se puede escribir

$$
\vec{B} = \frac{\mu_0 N i}{2\pi r} \hat{\theta} \qquad \text{para (R-a) } \langle r \langle (R+a) \rangle \tag{1.3}
$$

# **1.1.2.- Cálculo del flujo magnético** φ **en el toroide**

Por definición se tiene que:

$$
\phi = \int_{\mathcal{S}} \vec{\mathbf{B}} \cdot \hat{\mathbf{n}} \, d\mathbf{A} \tag{1.4}
$$

donde :

- <sup>φ</sup> : flujo que atraviesa la superficie <sup>r</sup>
- $\vec{B}$  : Inducción magnética sobre S
- $\hat{n}$  : vector unitario normal a la superficie S
- dA : Elemento de área en S.

Para evaluar (1.4) consideremos la Figura 1.2 en que se muestra una sección cualquiera del toroide.

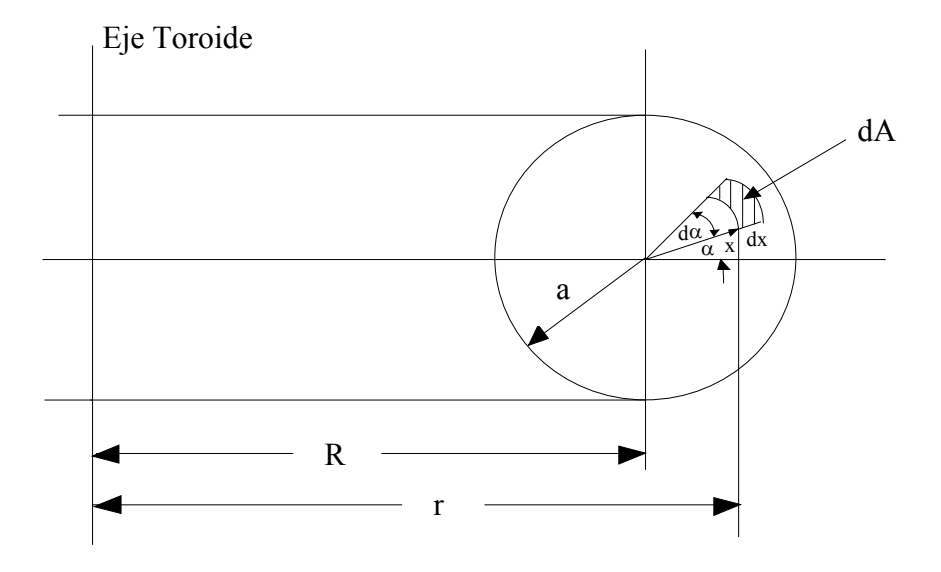

Figura 1.2.- Sección de un toroide

En ella se puede escribir:

$$
r = R + x \cos \alpha
$$
  

$$
dA = x \, d\alpha \, dx
$$
  

$$
\vec{B} \cdot \hat{n} = B
$$

Luego, (1.4) queda:

$$
\phi = \int_{x=0}^{x=a} \int_{\alpha=0}^{\alpha=2\pi} \frac{\mu_0 N i x dx d\alpha}{2\pi (R + x \cos \alpha)}
$$
(1.5)

Por lo que el flujo  $\phi$  que atraviesa la sección transversal del toroide es<sup>[4]</sup>:

$$
\phi = \mu_0 \text{ N i} \left( R - \sqrt{R^2 - a^2} \right) \tag{1.6}
$$

Para el toroide de sección rectangular, se obtiene:

$$
\phi = \frac{\mu_0 \text{ N i c}}{2\pi} \text{Ln}\left(\frac{b}{a}\right) \tag{1.7}
$$

Donde a y b son las distancias medidas desde el eje del toroide a cada lado del rectángulo (b〉 a) y c es la altura.

Si se supone que la inducción magnética B es constante en el interior del toroide y su valor corresponde al que existe en el centro de su sección transversal; es decir en (1.2), r se reemplaza por R, se obtiene:

para el toroide de sección circular:

$$
\phi = B A = \frac{\mu_0 N i a^2}{2 R} \tag{1.8}
$$

− y para el toroide de sección rectangular:

$$
\phi = \frac{\mu_0 \text{ N i c} (b - a)}{\pi (a + b)}
$$
(1.9)

A manera de ejemplo, consideremos el toroide de sección rectangular, para evaluar el flujo usando las expresiones anteriores con:  $a = 4$  cm;  $b = 6$  cm;  $c = 2$  cm;  $N = 600$  espiras y una corriente de 1 Amp. en la bobina. Los valores obtenidos son  $\phi = 9.73 \cdot 10^{-7}$  [Weber] y  $\phi = 9.6 \cdot 10^{-7}$  [Weber] según se utilice (1.7) y (1.9) respectivamente. Se puede observar que utilizando la expresión aproximada en lugar de la mas exacta, se comete un error del 1,34 %. Por lo tanto, en lo sucesivo, para evaluar el flujo de un toroide de sección rectangular o circular, se usarán las expresiones aproximadas que consideran que la inducción magnética B es constante en toda la sección transversal e igual al valor que tiene en el centro.

## **1.2.- Toroide con núcleo de material magnético**

Si el toroide de la Figura 1.1 se rellena con material ferromagnético, las expresiones anteriores deben modificarse. En ausencia del material ferromagnético, la densidad de flujo en el centro de la sección del toroide que designaremos por  $B_0$  es:

$$
B_0 = \frac{\mu_0 N i}{2\pi R} \tag{1.10}
$$

Con el núcleo de material ferromagnético, este valor que se designará por B, se incrementa. No entraremos en detalles para explicar esta situación. Sin embargo, es conveniente indicar que existen materiales en los cuales el efecto es contrario, es decir, la densidad de flujo disminuye (materiales diamagnéticos). Los materiales en los cuales B aumenta se denominan paramagnéticos y, cuando el efecto es importante se denominan ferromagnéticos.

Para el toroide con núcleo ferromagnético, se puede afirmar ahora que:

$$
\vec{\mathbf{B}} = \vec{\mathbf{B}}_0 + \vec{\mathbf{B}}_i \tag{1.11}
$$

En que B<sub>i</sub> es la inducción magnética proveniente de la magnetización del material. Si consideramos que el comportamiento del material del núcleo es lineal se puede escribir:

$$
\vec{\mathbf{B}}_{i} = \chi_{m} \ \vec{\mathbf{B}}_{0} \tag{1.12}
$$

Donde  $\chi_m$  es la susceptibilidad magnética del material y de esta forma:

$$
\vec{\mathbf{B}} = (1 + \chi_{\rm m})\vec{\mathbf{B}}_0 \tag{1.13}
$$

Según lo planteado, la ley circuital de Ampere se puede escribir:

$$
\oint_C \vec{B}_0 \cdot d\vec{l} = \mu_0 N i
$$
\n(1.14)

Despejando  $B_0$  de (1.13), introduciéndolo en (1.14) y despejando se obtiene:

$$
\oint_C \vec{H} \cdot d\vec{l} = N i
$$
\n(1.15)

En donde se ha definido:

$$
\mu = \mu_0 (1 + \chi_m) \qquad \qquad \vec{B} = \mu \vec{H} \qquad (1.16)
$$

La expresión (1.15) corresponde a la ley circuital de Ampere cuando existe material magnético.  $\vec{H}$  es el vector intensidad de campo y  $\mu$  es la permeabilidad magnética del material (constante sólo si la relación B-H es lineal).

## **1.3.- Curvas de Imanación y características de los materiales magnéticos**

# **1.3.1.- Curvas de Imanación**

La Figura 1.3 muestra una disposición para determinar la curva de imanación (Curva de Histéresis o Curva B-H). La intensidad H se mide a través de la corriente, según (1.17)

$$
H = \frac{N i}{2\pi R} \tag{1.17}
$$

En cuanto a B, se supone medida de una forma que por ahora no interesa. Por intermedio del interruptor K se puede invertir la polaridad, para obtener valores negativos de la corriente. En primer lugar se debe desmagnetizar la muestra y luego se aumenta la corriente hasta el valor de H máximo fijado para la prueba; en seguida se disminuye hasta cero, se invierte la polaridad y se repite el proceso. Se debe tener cuidado en no volver a retomar un valor ya pasado, debido a las características de histéresis del material.

La curva obtenida se muestra en la Figura 1.4, donde se puede observar que:

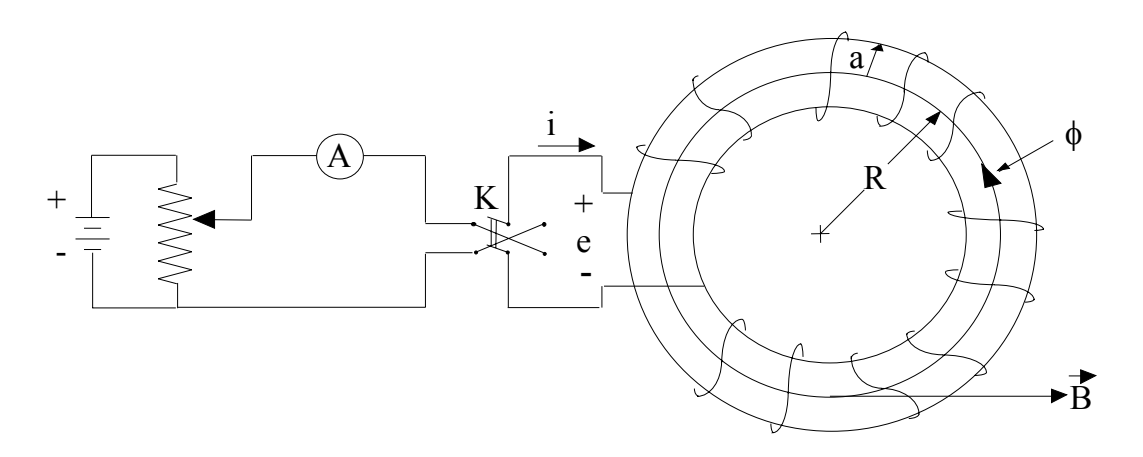

Figura 1.3.- Circuito para determinar la curva B-H

- existe una **densidad de flujo residual** (B<sub>r</sub>) aún cuando la intensidad de campo H (y la corriente) sea cero. −
- existe una **fuerza coercitiva** (H<sub>c</sub>) aún cuando la densidad de flujo B sea cero.

La Curva de Magnetización Normal se define como el lugar geométrico de todos los puntos (B<sub>max</sub>,  $H_{\text{max}}$ ) de los distintos lazos de Histéresis.

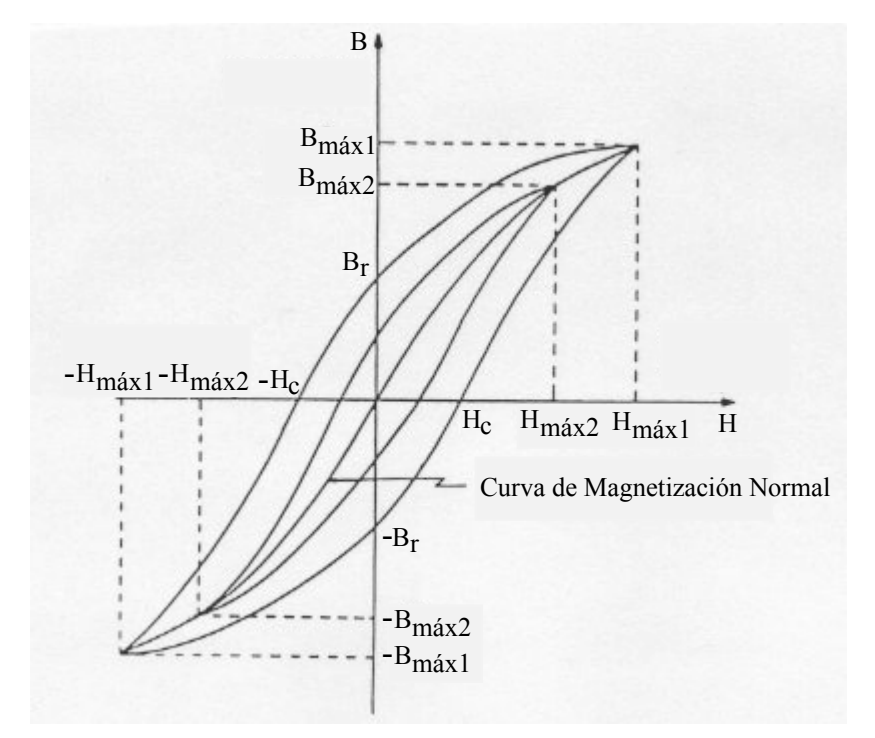

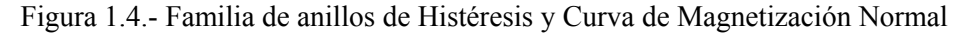

# **1.3.2.- Pérdidas en núcleos magnéticos**

### **a.- Pérdidas por Histéresis**

La existencia de un campo eléctrico o magnético indica siempre una acumulación de Energía. En ciertas condiciones, que dependen de las propiedades del medio, la energía entregada cuando se establecen los campos, vuelve al sistema inicial cuando éstos se suprimen. En el vacío, el proceso es totalmente reversible.

En toda pieza de un aparato en la que existan los campos eléctrico y magnético, los procesos de acumulación y liberación de energía no son totalmente reversibles. Cierta cantidad de energía se disipa siempre en forma de calor, en el medio ocupado por el campo. En general, la densidad volumétrica de energía  $\omega$  entregada al medio, cuando B varía desde un valor  $B_1$  cualquiera a otro  $B_2$  es:

$$
\omega = \int_{\text{B}_1}^{\text{B}_2} H \, \text{dB} \tag{1.18}
$$

Para realizar la integración indicada es preciso conocer H como función de B, para la variación de inducción magnética que se considere. Por ejemplo, si la variación de B es cíclica y la región ocupada por el campo contiene un material ferromagnético, se necesitará la curva de imanación del material del núcleo (Figura 1.4) para todo el ciclo.

Si se considera constante la permeabilidad (relación lineal entre B y H) la histéresis deberá considerarse despreciable, por lo que, usando (1.16) se puede escribir:

$$
\omega = \frac{1}{2\,\mu} \left( B_2^2 - B_1^2 \right) \tag{1.19}
$$

o bien:

$$
\omega = \frac{B^2}{2\,\mu} = \frac{\mu H^2}{2}
$$
 (1.20)

Cuando la inducción magnética B se establece a partir de cero.

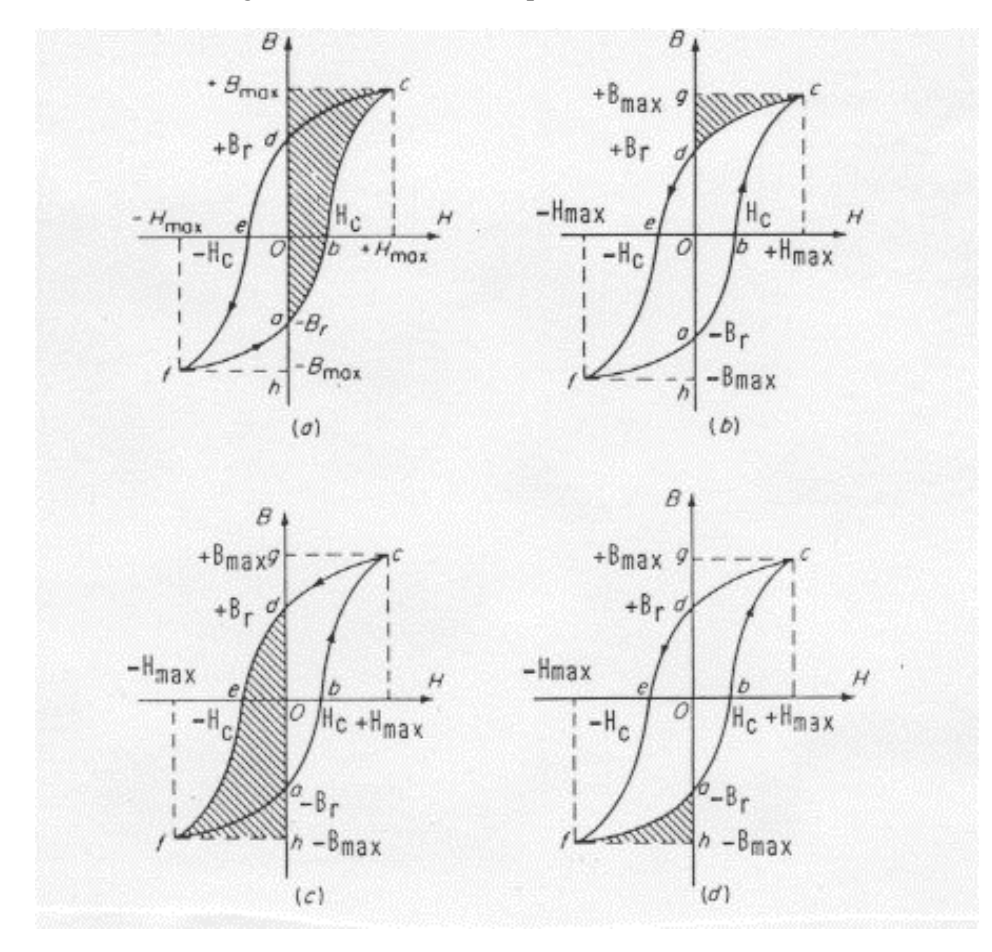

Figura 1.5.- Pérdidas de histéresis por ciclo de magnetización de un material ferromagnético

A partir de (1.18) y las Figuras 1.5 a), b), c) y d) se puede mostrar que la densidad volumétrica de energía ω disipada en el núcleo, en un ciclo de magnetización es igual al área encerrada en este ciclo. En efecto:

$$
\omega_a = \int_{-B_r}^{B_{\text{max}}} H dB = \text{Area Achurada en la Figura 1.5 a)}
$$

como H > 0 y B<sub>max</sub> > -B<sub>r</sub>  $\Rightarrow \omega_a$  > 0, es decir esta área corresponde a energía absorbida por el sistema.

De la misma forma:

$$
\omega_b = \int_{B_{\text{max}}}^{B_r} H dB = \text{Area Achurada en la Figura 1.5 b} \langle 0 \implies \text{el sistema cede energia (a la fuente)}
$$

$$
\omega_c = \int_{B_r}^{B_{\text{max}}} H dB = \text{Area Achurada en la Figura 1.5 c)}
$$
  $0 \implies el sistema absorbe energia (de la fuente)$ 

$$
\omega_{d} = \int_{-B_{\text{max}}}^{-B_{\text{r}}} H dB = \text{Area Achurada en la Figura 1.5.a)} \langle 0 \rangle \implies \text{el sistema cede energia (a la fuente)}
$$

Luego, la densidad de energía total absorbida por el sistema, por ciclo de histéresis será:

$$
\omega_{\rm H} = \omega_{\rm a} + \omega_{\rm b} + \omega_{\rm c} + \omega_{\rm d} = A_{\rm H} \tag{1.21}
$$

Donde $\mathbf{A}_{\rm H}$ es el área en [Weber/m<sup>2</sup>] x [ Amp. vuelta/m ] del ciclo de histéresis.

En un núcleo magnético excitado con Corriente Alterna de frecuencia f, se tendrá f ciclos de histéresis por segundo, por lo que la potencia  $P_H$  disipada en el núcleo de volumen V, será:

$$
P_{\rm H} = f V \omega_{\rm H} = f V A_{\rm H}
$$
 (1.22)

#### **Fórmula de Steinmetz**

Empíricamente Steinmetz encontró que la energía perdida por unidad de volumen y por ciclo está dada aproximadamente por:

$$
\omega_{\rm H} = \eta \, B_{\rm max}^{\rm n} \tag{1.23}
$$

En que: η (coeficiente de Steinmetz) y n (exponente de Steinmetz) tienen valores que dependen del material del núcleo. Los valores de η y n, en la actualidad, pueden no ser constantes para un material, por lo que deben evaluarse para un cierto dominio de  $B_{\text{max}}$  y usarse luego sólo en éste.

Aplicando logaritmo en ambos miembros de (1.23) se tiene:

$$
\log \omega_{\rm H} = \log \eta + n \log B_{\rm max} \tag{1.24}
$$

La expresión (1.24) indica que existe una relación lineal entre  $\log \omega_H$  y  $\log B_{\text{max}}$ , tal como se muestra en la Figura 1.6, donde a=  $\log \omega_H$  y la pendiente n es la razón entre  $\Delta V$  y  $\Delta U$ 

Si en forma experimental, se construye el gráfico de la Figura 1.6 para un cierto material y éste corresponde a una línea recta, se podrá verificar que n es constante.

La pérdida total por histéresis en un volumen V en que la inducción magnética sea uniforme y varíe cíclicamente con una frecuencia de f [ciclos/seg] se puede expresar como:

$$
P_H = \eta V f B_{\text{max}}^n \tag{1.25}
$$

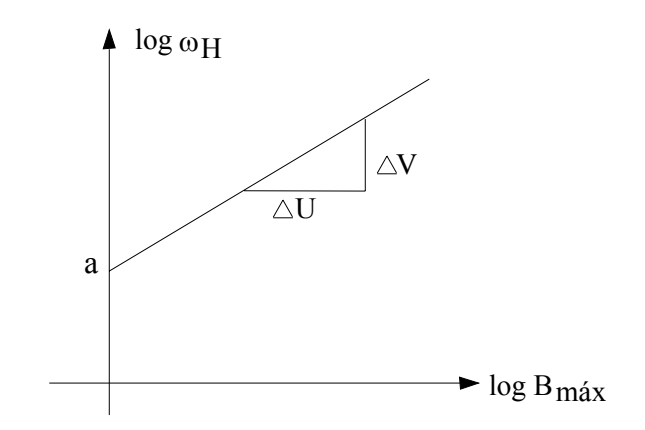

Figura 1.6 .- Gráfico que muestra la Ecuación (1.24)

#### **b.- Pérdidas por histéresis rotatoria**

Son causadas por la variación del estado de imanación debido a los cambios en la dirección de magnetización. Este efecto ocurre en máquinas eléctricas cuando un núcleo se mueve en un campo magnético constante y puede, en algunos casos llegar a ser importante.

#### **c.- Pérdidas por corriente parásitas (Foucault)**

El material de un núcleo es conductor y, si la inducción magnética varía, cambia el flujo enlazado por trayectorias en él. Esto da lugar a tensiones inducidas y en consecuencia, se establecen corrientes, si las trayectorias constituyen caminos cerrados, razón por lo cual, los núcleos excitados con flujos variables en el tiempo, se construyen laminados.

Las corrientes anteriormente mencionadas, se denominan parásitas o de Foucault y por supuesto dan origen a pérdidas de potencia en el núcleo. La determinación analítica de ellas es bastante engorrosa y no tiene sentido efectuarla en este curso; sin embargo, es posible demostrar que, si el voltaje inducido en la bobina de excitación y el flujo en el núcleo son funciones sinusoidales del tiempo, la potencia media perdida por unidad de volumen  $p_F$  es  $^{[1]}$ :

$$
p_{\rm F} = \frac{\pi^2 \ \rm f^2 \ t^2 \ B_{max}^2}{6 \ \rho} \tag{1.26}
$$

donde: t es el espesor de las láminas, f es la frecuencia de la fuente de alimentación y ρ es la resistividad del material.

Si B es uniforme en todo el volumen, las pérdidas totales debido a las corrientes parásitas  $P_F$  son:

$$
P_{F} = \frac{V \pi^{2} f^{2} t^{2} B_{\text{max}}^{2}}{6 \rho}
$$
 (1.27)

#### **Factor de Apilamiento**

Como una forma de disminuir las pérdidas por corrientes parásitas, el material que forma el núcleo está constituído por chapas (láminas) delgadas, recortadas en forma adecuada y apretadas entre si. Entre ellas se coloca una capa de material aislante, como forma de evitar el contacto eléctrico. Esto significa que el volumen ocupado por las láminas (de material magnético) es menor que el volumen total del núcleo. La zona entre las láminas tiene una permeabilidad menor que la del material y por lo tanto conduce menor flujo.

El factor de apilamiento relaciona el área ocupada por el material magnético con la que ocupa toda la sección del núcleo, es decir:

$$
F_{ap} = \frac{A_{ef}}{A_t} \tag{1.28}
$$

donde: A<sub>ef</sub> es el área efectiva ocupada por el material magnético y A<sub>t</sub> es el área total del núcleo.

Los valores del Factor de Apilamiento varían entre 0,95 y 0,90 para láminas con espesores comprendidos entre 0,63 y 0,35 mm y entre 0,75 y 0,40 para láminas con espesores entre 0,12 y 0,025 mm.

## **d.- Pérdida total en el núcleo**

Corresponde a la suma de las pérdidas por histéresis y corrientes parásitas. Es decir, por unidad de volumen se tiene:

$$
p_n = \eta f B_{\text{max}}^n + \frac{\pi^2 f^2 t^2 B_{\text{max}}^2}{6 \rho}
$$
 (1.29)

Si la inducción magnética B es uniforme en todo el volumen, entonces la pérdida total  $P_n$  será el producto de  $p_n$  por el volumen V.

## **e.- Separación de las pérdidas por Histéresis y por corrientes de Foucault**

Aún cuando lo que interesa a menudo es la magnitud de la pérdida total en el núcleo, en algunos casos se hace necesario conocer los valores de  $P_H$  y  $P_F$  separados. Esto permite saber sobre que factores se debe actuar con el objeto de disminuir la pérdida total en forma económica.

La separación se puede efectuar en principio considerando que  $P_H$  depende de f y  $P_F$  depende de f<sup>2</sup>. Para ello se hacen mediciones a dos frecuencias distintas  $f_1$  y  $f_2$ . Sean:

 $P_{n1}$  y  $P_{n2}$  : Potencia total perdida en el núcleo a las frecuencias  $f_1$  y  $f_2$  respectivamente.

 $P_{H1}$  y  $P_{H2}$ : Potencia perdida por histéresis a f<sub>1</sub> y f<sub>2</sub>.

 $P_{F1}$  y  $P_{F2}$ : Potencia perdida por corrientes parásitas a f<sub>1</sub> y f<sub>2</sub>.

Se puede plantear entonces, el siguiente sistema de ecuaciones:

(1) 
$$
P_{H1} + P_{F1} = P_{n1}
$$
 (2)  $P_{H2} + P_{F2} = P_{n2}$  (3)  $\frac{P_{H1}}{P_{H2}} = \frac{f_1}{f_2}$  (4)  $\frac{P_{F1}}{P_{F2}} = \frac{f_1^2}{f_2^2}$  (1.30)

Donde se ha supuesto que al hacer las mediciones a las dos frecuencias, se mantiene constante el valor de B<sub>máx</sub>. La resolución del sistema de 4 ecuaciones (1.30) permite determinar, por ejemplo, P<sub>H1</sub> y P<sub>F1</sub>:

$$
P_{H1} = \frac{f_2^2 P_{n1} - f_1^2 P_{n2}}{f_2(f_2 - f_1)}
$$
(1.31)

$$
P_{F1} = \frac{f_1 (f_1 P_{n2} - f_2 P_{n1})}{f_2 (f_2 - f_1)}
$$
(1.32)

### **1.4.- Ley de Faraday**

La Ley de Faraday (Faraday-Henry), expresa que en una trayectoria cerrada C, que enlaza un flujo magnético que varía en el tiempo se induce una tensión e, dada por:

$$
e = -\frac{d}{dt} \int_{S} \vec{B} \cdot \hat{n} dA
$$
 (1.33)

en que las distintas variables se asocian a la Figura 1.7.

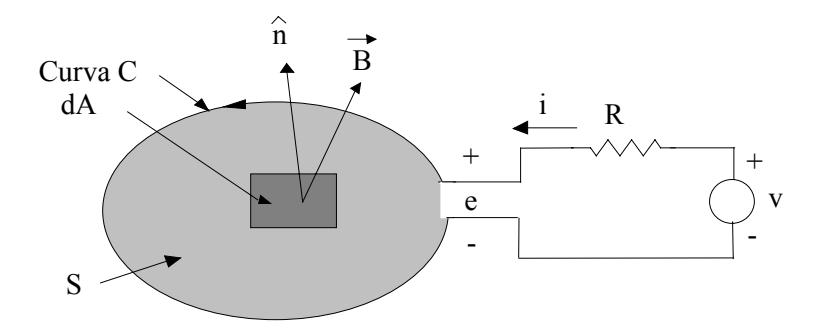

Figura 1.7.- Lazo de corriente para explicar la ley de Faraday

Por definición:

$$
\phi = \int_{\mathcal{S}} \vec{\mathbf{B}} \cdot \hat{\mathbf{n}} \, d\mathbf{A} \tag{1.34}
$$

entonces:

$$
e = -\frac{d\phi}{dt} \tag{1.35}
$$

En la ley de Faraday, la tensión inducida se considera en el sentido positivo de la curva cerrada orientada C, es decir, como fuente. El signo menos (-) expresa el hecho que el sentido que tiene la tensión inducida es tal, que al poder hacer circular una corriente por la trayectoria C, se produzca una inducción magnética que tienda a evitar que el enlace de flujo cambie (ley de Lenz). En la Figura 1.7, e corresponde a una caída de tensión, por lo que a partir de ella se puede escribir:

$$
v = R i + e = R i + \frac{d \phi}{dt}
$$
 (1.36)

En general, el flujo enlazado λ se define como:  $\lambda = N \phi$ . Por otra parte, si consideramos el toroide de la Figura 1.1, la curva C es la descrita por todo el conductor de la bobina, que matemáticamente es muy complicada. Sin embargo, se puede calcular el enlace de flujo pensando en una sola espira, considerando que:

$$
B = \frac{\mu_0 N i}{2\pi R} \tag{1.37}
$$

De este modo, el flujo enlazado por una espira  $\lambda_1$  será:  $\lambda_1 = BA = \phi$ . Para cada espira se tiene el mismo resultado, por lo que el flujo total enlazado λ corresponderá a:

$$
\lambda = N \lambda_1 = N \phi \tag{1.38}
$$

Supongamos que el toroide de la Figura 1.1 se conecta a una tensión alterna sinusoidal  $v = \sqrt{2}$  V cos  $\omega t$  volt y se desprecia la resistencia de la bobina y de la fuente. En estas condiciones:

$$
e = v = \sqrt{2} V \cos \omega t = N \frac{d \phi}{dt}
$$
 (1.39)

Resolviendo esta ecuación se obtiene:

$$
\phi = \frac{\sqrt{2} \text{ V}}{\omega \text{ N}} \sin \omega \text{ t}
$$
\n(1.40)

Es decir, en las condiciones planteadas, el flujo es sinusoidal y su magnitud es independiente de las características del núcleo. Escribiendo (1.40) como:

$$
\phi = \phi_{\text{max}} \sin \omega t \tag{1.41}
$$

$$
\phi_{\text{max}} = \frac{V}{4.44 \text{ f N}} \tag{1.42}
$$

Donde V es el valor eficaz de la tensión,  $\omega = 2 \pi f$  es la frecuencia angular y  $2 \pi/\sqrt{2}$  es aproximadamente igual a 4,44.

A partir de (1.42) se puede escribir:

$$
V = 4.44 f N \phi_{\text{max}} \tag{1.43}
$$

o bien:

$$
V = 4.44 f N A Bmax
$$
 (1.44)

Esta última expresión permite medir en forma aproximada la inducción magnética máxima en el núcleo a través de la tensión efectiva V.

# **1.5.- Inductancias propias y mutuas**

Consideremos los circuitos  $C_1$  y  $C_2$  magnéticamente acoplados que se muestran en la Figura 1.8 suponiendo en principio que sólo circula corriente en el circuito  $C_1$ 

**Definición 1:** El flujo producido por la corriente  $i_1$  que recorre la trayectoria  $C_1$ , que es enlazado por  $C_1$  se denomina enlace propio  $\lambda_{11}$  y está dado por:

$$
\lambda_{11} = \int_{\text{SI}} \vec{B} \cdot \hat{n} \, \text{d}A \tag{1.45}
$$

**Definición 2:** El flujo producido sólo por  $i_1$  que es enlazado por la trayectoria  $C_2$  se denomina enlace de flujo mutuo  $\lambda_{12}$  y vale:

$$
\lambda_{12} = \int_{s_2} \vec{B} \cdot \hat{n} dA \tag{1.46}
$$

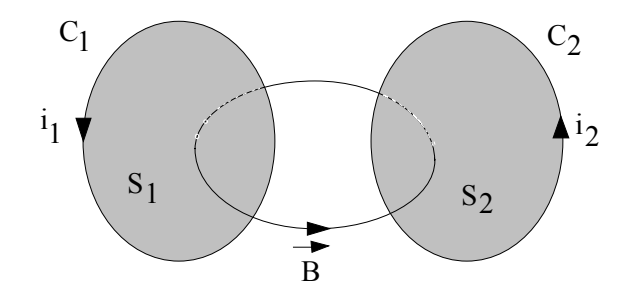

Figura 1.8.- Circuitos magnéticamente acoplados

Según lo anterior, las inductancias propia  $L_{11}$  y mutua  $L_{12}$  se definen como:

$$
L_{11} = \frac{\lambda_{11}}{i_1} \qquad y \qquad L_{12} = \frac{\lambda_{12}}{i_1} \qquad (1.47)
$$

Análogamente podemos definir la inductancia propia de la trayectoria  $C_2$ ,  $L_{22}$  y mutua  $L_{21}$ 

$$
L_{22} = \frac{\lambda_{22}}{i_2} \qquad y \qquad L_{21} = \frac{\lambda_{21}}{i_2} \qquad (1.48)
$$

Estas definiciones se pueden extender a más de 2 circuitos acoplados. Además:  $L_{12} = L_{21} = M$ 

Si como ocurre normalmente, circula corriente en las dos bobinas y éstas están acopladas se puede escribir:

$$
\lambda_1 = \lambda_{11} \pm \lambda_{21} = L_{11} i_1 \pm L_{21} i_2 \tag{1.49}
$$

$$
\lambda_2 = \pm \lambda_{12} + \lambda_{22} = \pm L_{12} \, i_1 + L_{22} \, i_2 \tag{1.50}
$$

Donde  $\lambda_1$  y  $\lambda_2$  son los flujos totales enlazados por C<sub>1</sub> y C<sub>2</sub> respectivamente. Por otra parte el doble signo depende de los sentidos relativos de las corrientes en las trayectorias.

# **1.6.-** Forma de onda de la Corriente de excitación i<sub>0</sub> en un reactor con núcleo saturable, para un **flujo senoidal**

Consideremos el toroide de la Figura 1.1. La resistencia es despreciable y la tensión aplicada es  $v = \sqrt{2} V \cos \omega t = e$ , con lo que se puede escribir:

$$
\phi = \frac{\sqrt{2} \text{ V}}{\omega \text{ N}} \text{ sen } \omega \text{ t}
$$
 (1.51)

$$
B = \frac{\phi}{A} = \frac{\sqrt{2} V}{\omega N A} \text{sen } \omega t
$$
 (1.52)

$$
i = \frac{2 \pi R H}{N}
$$
 (1.53)

La relación entre B y H ( $\phi$  e i<sub>0</sub> en este caso), corresponde a la curva de imanación del núcleo. La Figura 1.9 muestra las ondas de tensión, flujo y la curva de histéresis así como la curva obtenida para  $i_0(t)$ , la que se muestra separada en la Figura 1.10. Según esta Figura, se puede concluir que cuando el flujo es forzado a ser sinusoidal y el núcleo es saturable, la corriente de excitación, no es sinusoidal.

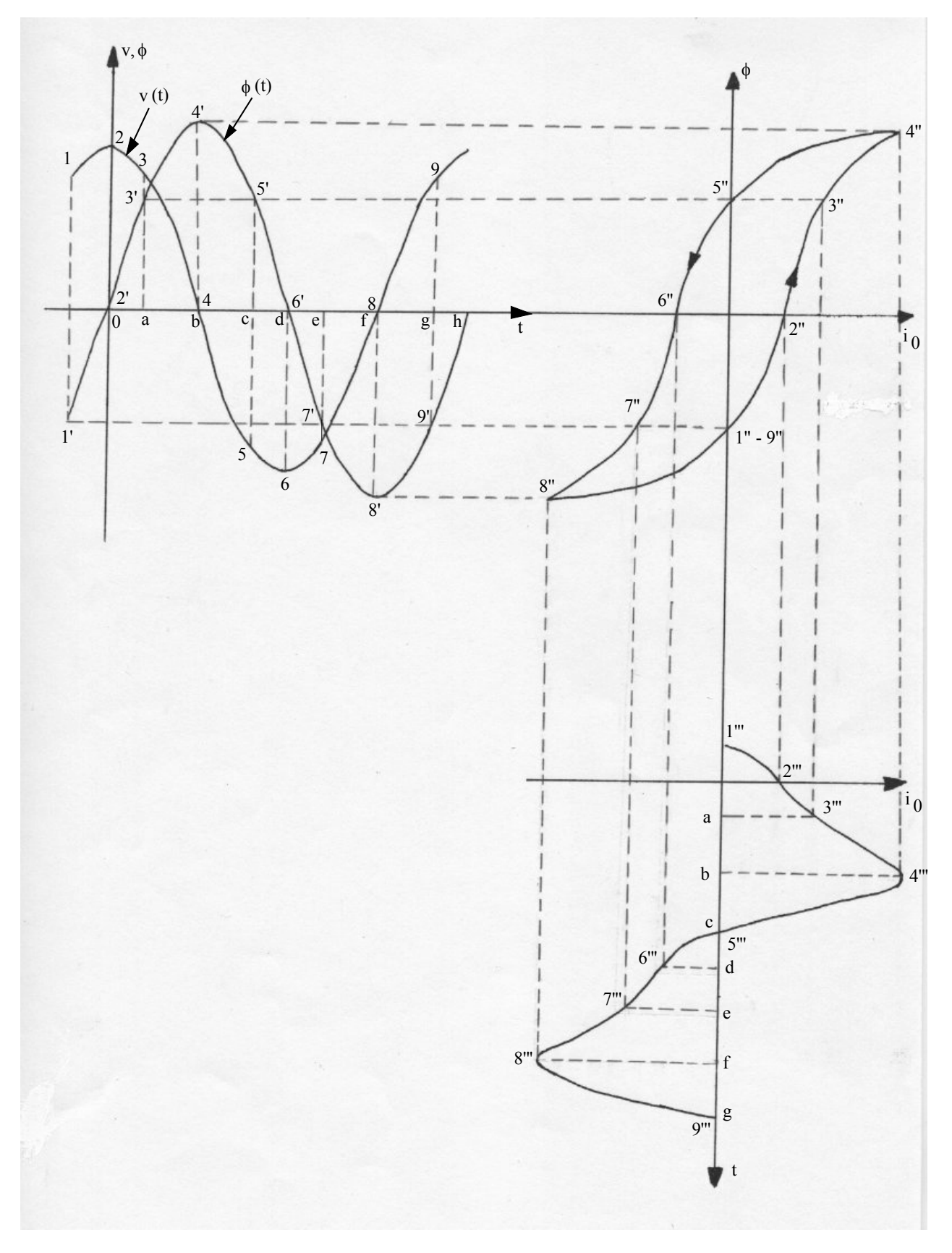

Figura 1.9.- Determinación gráfica de la Corriente de excitación en un reactor de núcleo ferromagnético, para un flujo sinusoidal y considerando que la resistencia óhmica de la bobina es despreciable

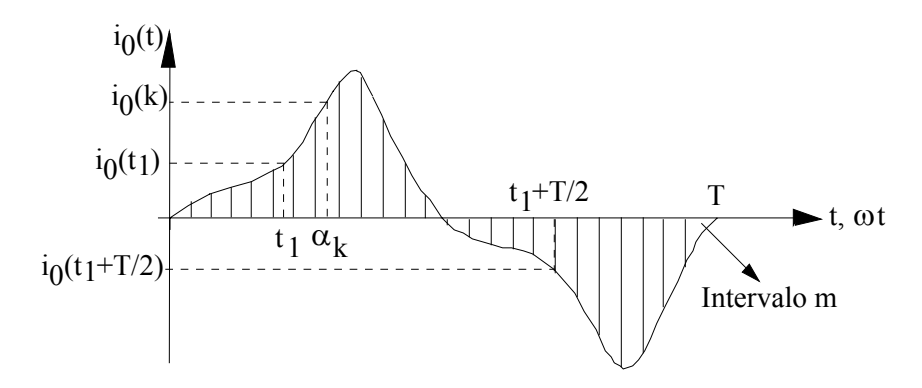

Figura 1.10.- Forma de onda de la corriente de excitación

La corriente de excitación de la Figura 1.10 presenta las siguientes características:

- Es periódica, de período T  $(2 \pi)$
- Tiene simetría de media onda, es decir:  $i_0(t_1 + T/2) = -i_0(t_1)$

Por lo anterior, puede ser desarrollada en serie de Fourier como sigue:

$$
i_0(t) = \sum_{0}^{\infty} \left[ I_{0an} \cos n \omega t + I_{\text{obn}} \sin n \omega t \right]
$$
 (1.54)

donde  $I_{\text{on}}$  e  $I_{\text{oh}}$  son los valores máximos de los coeficientes de la serie, esto es:

$$
I_{0an} = \frac{2}{T} \int_{-T/2}^{T/2} i_0(t) \cos n \omega t \ dt
$$
 (1.55)

$$
I_{0bn} = \frac{2}{T} \int_{-T/2}^{T/2} i_0(t) \text{sen } n \omega t \ dt
$$
 (1.56)

Por las características de  $i_0(t)$ , la serie de Fourier no tiene término constante (su valor medio es cero) y además sólo existen los armónicos impares ( n = 1,3,5....). De acuerdo con ésto, el desarrollo de la serie hasta el quinto armónico tiene la forma de las ecuaciones (1.57) ó (1.58) siguientes:

$$
i_0(t) = I_{0a1} \cos \omega t + I_{0b1} \sin \omega t + I_{0a3} \cos 3\omega t + I_{0b3} \sin 3\omega t + I_{0a5} \cos 5\omega t + I_{0b5} \sin 5\omega t \tag{1.57}
$$

$$
i_0(t) = I_{01} \cos(\omega t - \phi_1) + I_{03} \cos(3\omega t - \phi_3) + I_{05} \cos(5\omega t - \phi_5)
$$
 (1.58)

Donde: 
$$
I_{0n} = \sqrt{I_{0an}^2 + I_{0bn}^2}
$$
  $y \phi_n = tg^{-1} \frac{I_{0bn}}{I_{0an}}$  con n=1,3,5,... (1.59)

## Cálculo Gráfico de los Coeficientes de la Serie de Fourier de i<sub>0</sub>(t)

En la práctica, no se dispone de la función  $i_0(t)$  en forma analítica y por lo tanto no es posible aplicar las expresiones (1.55) y (1.56) para determinar los coeficientes de la serie de Fourier. Sin embargo, se puede obtener un gráfico de  $i_0(t)$  y a partir de él, determinar los coeficientes en forma aproximada. Para ello existen diversos métodos, uno de los cuales veremos a continuación con ayuda de la Figura 1.10. El método consiste en lo siguiente:

Se divide el período 0 - 2π de la onda de i<sub>0</sub>(t) en m intervalos iguales de longitud 2π/m cada uno.

En el punto medio de cada intervalo, se mide el valor de i<sub>0</sub> dado por la curva en conjunto con el valor del ángulo, es decir, para el intervalo k:  $i_0(k)$  y  $\alpha_k$ . Bajo esas condiciones:

$$
I_{0an} = \frac{2}{m} \sum_{k=1}^{k=m} i_0(k) \cos n \alpha_k
$$
 (1.60)

$$
I_{0bn} = \frac{2}{m} \sum_{k=1}^{k=m} i_0(k) \text{ sen } n \alpha_k
$$
 (1.61)

donde n= 1,3,5, .....  $y \alpha_k = \frac{2k}{k-1} \left| \frac{2k-1}{k-1} \right|$ J  $\left(\frac{2k-1}{2}\right)$  $=\frac{2 \pi}{m} \left( \frac{2 k -1}{2} \right)$ m  $\alpha_{k} = \frac{2}{3}$ 

La precisión que se obtiene al calcular los coeficientes de esta forma depende de la cantidad de intervalos que se consideren. Mientras mayor sea m, mejor será la precisión.

## **1.7.-** Valor Eficaz y Potencia de la función i<sub>o</sub>(t)

#### **1.7.1.- Valor Eficaz**

En general, el valor eficaz o efectivo de una función periódica desarrollada en serie de Fourier, es igual al valor medio en un período más la raíz cuadrada de la suma cuadrática de los valores eficaces de los armónicos de la onda.

En el caso de i<sub>0</sub>(t), su valor medio es nulo y por lo tanto su valor efectivo I<sub>oef</sub> será (considerando hasta el quinto armónico):

$$
I_{0ef} = \sqrt{I_{0a1ef}^2 + I_{0b1ef}^2 + I_{0a3ef}^2 + I_{0b3ef}^2 + I_{0a5ef}^2 + I_{0b5ef}^2}
$$
 (1.62)

### **1.7.2.- Potencia**

La potencia eléctrica instantánea p es:

$$
p(t) = v(t) i(t) \tag{1.63}
$$

Donde  $v(t) = \sqrt{2} V \cos \omega t$  e i(t) = i<sub>0</sub>(t) corresponde a las expresiones (1.57) ó (1.58)

La potencia media P es por definición:

$$
P = \frac{1}{T} \int_0^T p(t) dt
$$
 (1.64)

Al reemplazar (1.57) en (1.64) se tiene 3 tipos de términos:

- a) Producto de 2 cosenos de la misma frecuencia
- b) Productos de coseno por seno de igual y distinta frecuencia
- c) Productos de coseno por coseno de distinta frecuencia

Las integrales de b) y c) en un período son nulas y por lo tanto, sólo queda la integral correspondiente al tipo de término indicado en a) cuyo valor es:

$$
P = V I_{0a1ef} \tag{1.65}
$$

Este resultado expresa el hecho que la potencia es igual al producto del valor eficaz de la tensión por el valor eficaz de la componente de la corriente de la misma frecuencia y que está en fase con la tensión. Por otra parte, como se ha considerado que la resistencia de la bobina es despreciable, representa la potencia disipada en el núcleo.

Reconsiderando la expresión (1.57) y el resultado obtenido en (1.65) se puede apreciar que existen términos de la corriente de excitación que no contribuyen a la potencia media P. Ello permite considerar a la corriente de excitación como la suma de dos (2) componentes.

 $I_p$ : Componente de pérdidas en el núcleo, que en este caso corresponde a  $I_{oal}$ 

I<sub>m</sub>: Componente magnetizante, que considera todos los términos que no contribuyen a la potencia disipada y que en este caso se puede escribir como:

$$
I_{m} = \sqrt{I_{\text{obj}}^{2} + I_{0a3}^{2} + I_{0b3}^{2} + I_{0a5}^{2} + I_{0b5}^{2}}
$$
 (1.66)

En que todos los valores pueden ser efectivos o máximos según corresponda.

### **1.8.- Representación Fasorial de la Corriente de Excitación**

La corriente de excitación que se ha estudiado es la misma que existe por ejemplo, en un transformador. Su valor, en este caso, es del orden del 1 al 8% de la corriente nominal. Por ello, aún cuando no es sinusoidal, se puede considerar como tal, como una buena aproximación en la mayoría de los casos. Esto significa despreciar los armónicos de orden mayor que 1. Es decir:

$$
i_0(t) = \sqrt{2} I_{0a1ef} \cos \omega t + \sqrt{2} I_{0b1ef} \text{ sen } \omega t
$$
 (1.67)

definiendo:

$$
i_p = \sqrt{2} I_{0a1ef} \cos \omega t \qquad \text{Componente de Pérdida} \tag{1.68}
$$

$$
i_m = \sqrt{2} I_{\text{oblef}} \text{ sen } \omega \text{ t} \quad \text{Componente de Magnetización}
$$
 (1.69)

o bien, utilizando (1.58):

$$
i_0(t) = I_0 \cos(\omega t - \varphi) \implies i_0 = I_0 \angle -\varphi \tag{1.70}
$$

$$
\text{con } I_0 = \sqrt{(\sqrt{2} \, I_{0\text{alef}})^2 + (\sqrt{2} \, I_{0\text{blef}})^2} \quad \text{y} \quad \varphi = \text{tg}^{-1} \left( \frac{\sqrt{2} \, I_{0\text{blef}}}{\sqrt{2} \, I_{0\text{alef}}} \right) \tag{1.71}
$$

El ángulo  $\varphi$  representa el desfase del fasor  $\dot{I}_0$  respecto de la tensión aplicada, por lo que se puede dibujar el siguiente diagrama fasorial (Figura 1.11).

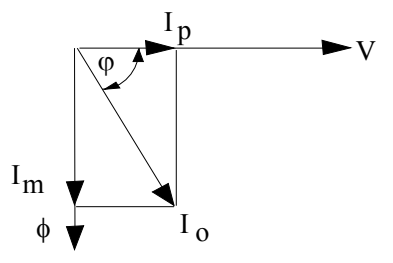

Figura 1.11.- Diagrama fasorial que representa la corriente de excitación

De la Figura 1.11 se puede escribir:

$$
I_p = I_0 \cos \varphi \qquad e \qquad I_m = I_0 \sin \varphi \qquad (1.72)
$$

### **1.9.- Circuito Equivalente de un reactor con núcleo saturable**

No obstante las características no lineales del núcleo, las bobinas con núcleo saturable se pueden representar sin mucho error, por un circuito eléctrico de parámetros constantes como se muestra en la Figura 1.12, donde:

- g<sub>c</sub> : Conductancia (recíproco de la resistencia) que representa las pérdidas en el núcleo.
- b<sub>m</sub> : Susceptancia (recíproco de la reactancia) asociada a la magnetización del núcleo.

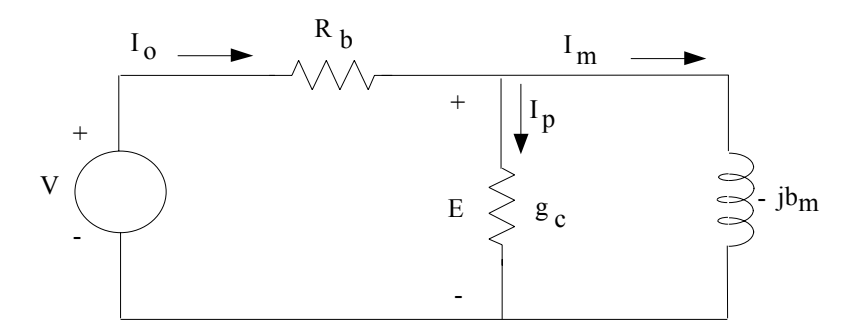

Figura 1.12.- Circuito equivalente de un reactor con núcleo saturable

#### **Determinación de Parámetros**

**a.-** Resistencia de la bobina R<sub>b</sub>: Se puede medir utilizando el método del Vóltmetro y Ampérmetro, efectuando varias lecturas y calculando el promedio. También podría emplearse algún tipo de puente (de Wheatstone por ejemplo). En los dos se usa corriente continua. El valor obtenido, se puede considerar como resistencia efectiva (de corriente alterna), ya que el efecto de la frecuencia es poco influyente hasta valores de alrededor de 60 ciclos/seg.

**b.-** Conductancia de pérdida g<sub>e</sub> y susceptancia de magnetización b<sub>m</sub>: Para este propósito se usa el circuito mostrado en la Figura 1.13. Se aplica a la bobina una tensión sinusoidal, de magnitud y frecuencia conocidas y se miden: la potencia total P disipada en el reactor a través del wátmetro W, el voltaje aplicado, con el vóltmetro V y la corriente de excitación establecida I<sub>0</sub>, con el ampérmetro A. Según lo ésto, la potencia perdida en el núcleo P<sub>n</sub> será:

$$
\mathbf{P_n} = \mathbf{P} - \mathbf{I}_0^2 \mathbf{R_b} \tag{1.73}
$$

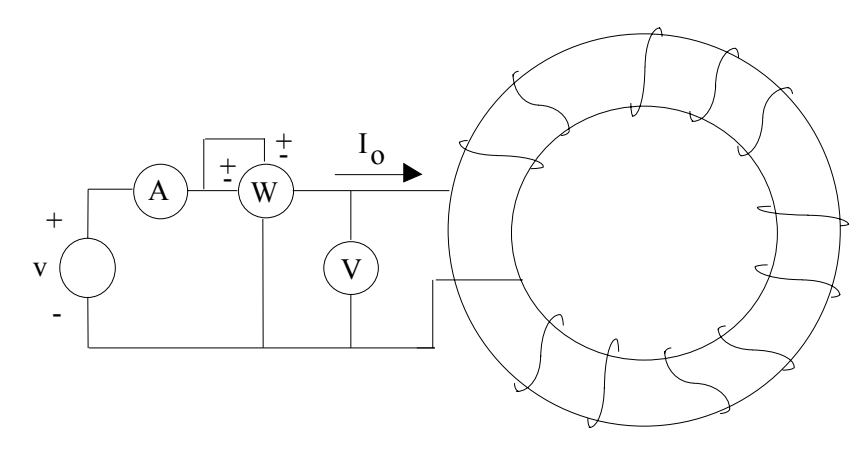

Figura 1.13.-Circuito para determinar los parámetros  $g_c y b_m$ 

Como se conoce  $R_b$ , la expresión (1.73) permite calcular  $P_n$ . Por otra parte, de la Figura 1.12 se tiene:

$$
P_n = E^2 g_c = V^2 g_c \tag{1.74}
$$

Si se desprecia la caída de tensión en  $R_b$ . De (1.73) y (1.74) se obtiene entonces:

$$
g_c = \frac{P - I_0^2 R_b}{V^2}
$$
 (1.75)

Análogamente, la susceptancia de magnetización  $b_m$  se puede obtener a partir de la potencia reactiva Qn asociada a la magnetización del núcleo; es decir:

$$
b_m = \frac{Q_n}{V^2} = \frac{\sqrt{(V I_0)^2 - P_n^2}}{V^2}
$$
 (1.76)

#### **1.10.- Medición de Pérdidas en núcleos magnéticos**

La forma mas sencilla de medir las pérdidas en núcleos magnéticos consiste en emplear el circuito de la Figura 1.13 y utilizar la ecuación (1.73). Este método es sencillo y razonablemente satisfactorio cuando no se requiere mucha precisión. Sin embargo, para que el valor de la potencia perdida tenga un significado preciso, deben especificarse los valores de la inducción magnética B, la frecuencia f y las dimensiones y peso del núcleo e indicarse de que manera se obtuvo y dispuso la muestra.

De ellos, el único que presenta alguna dificultad para su medición, es la inducción magnética B (o  $B_{\text{max}}$ ). Si se puede despreciar la resistencia del conductor de la bobina (o la caída de tensión en ella), la inducción magnética máxima  $B_{\text{max}}$  se puede determinar a partir de (1.44).

Cuando se requiere mediciones más precisas, se puede bobinar sobre el devanado inicial, otro idéntico (la misma cantidad de vueltas, sección y número de espiras) y utilizar el circuito de la Figura 1.14, en que el wáttmetro W mide directamente la potencia perdida en el núcleo.

Por otra parte, debido a que el flujo φ es enlazado por todas las espiras de la bobina 2, se inducirá en ésta, una tensión: E<sub>2</sub> = 4,44 f N<sub>2</sub> A B<sub>max</sub>. Como la carga del bobinado 2 corresponde a las impedancias de las bobinas de tensión del Wáttmetro y el vóltmetro (ambas de valor elevado), la corriente en este devanado será pequeña y por lo tanto, el voltaje medido por el vóltmetro  $V_2$  y la tensión inducida en la bobina 2,  $E_2$  tendrán

una diferencia despreciable. Así entonces, la densidad de flujo máxima se podrá calcular a partir de la lectura del vóltmetro  $V<sub>2</sub>$ 

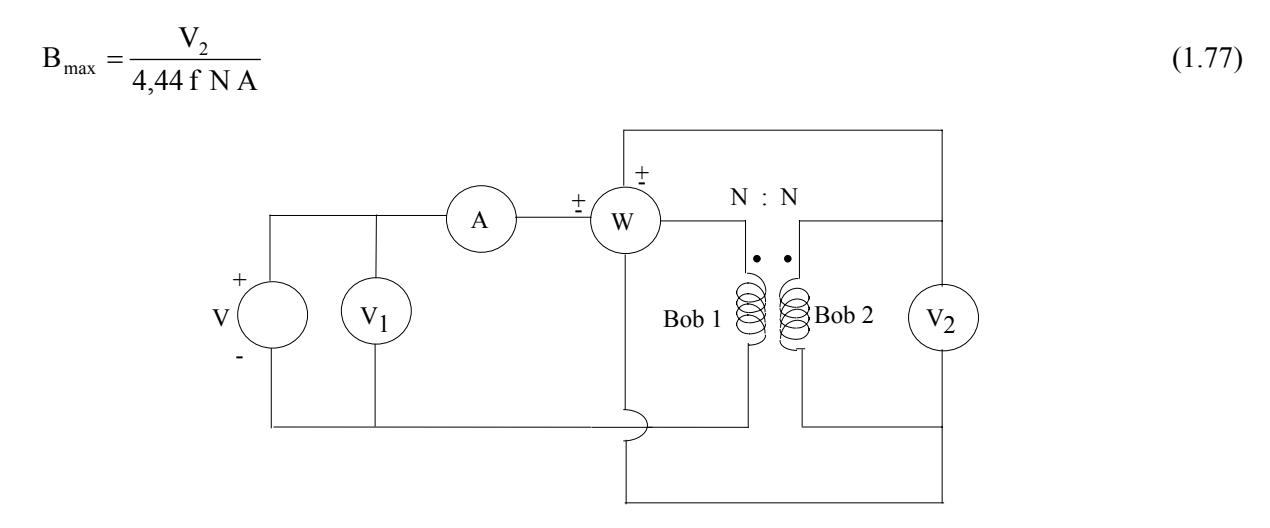

Figura 1.14.- Circuito para medir las pérdidas en el núcleo

Debido a que la forma del toroide no permite efectuar pruebas con distintos tipos de muestras magnéticas, se ha diseñado y construido un dispositivo especial con este fin, denominado **Aparato o Puente de Epstein** cuyas características se muestran en la Figura 1.15.

# **1.11.- El Circuito Magnético**

De acuerdo con lo estudiado hasta ahora, estamos en condiciones de asociar una serie de ecuaciones y variables tanto del sistema de campo magnético, como de los circuitos eléctricos. Por ello se puede emplear el concepto de circuito magnético y establecer entonces las respectivas analogías con el circuito eléctrico. El cuadro siguiente muestra un resumen de ellas.

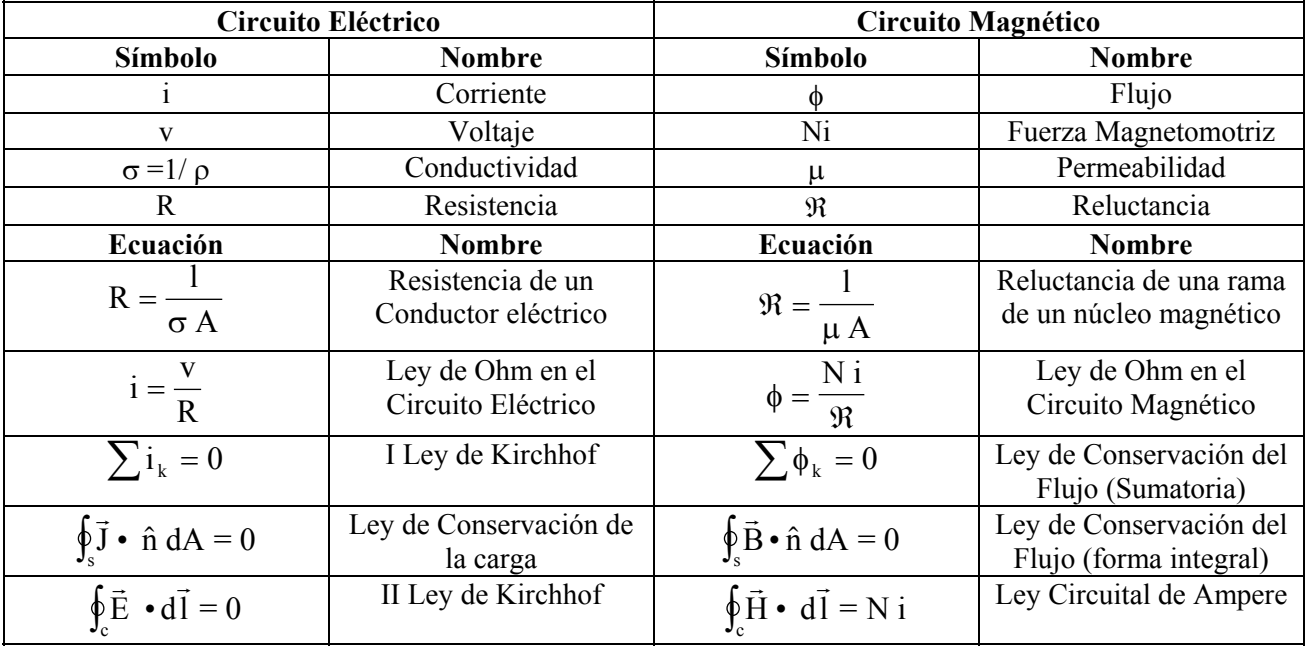

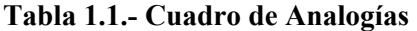

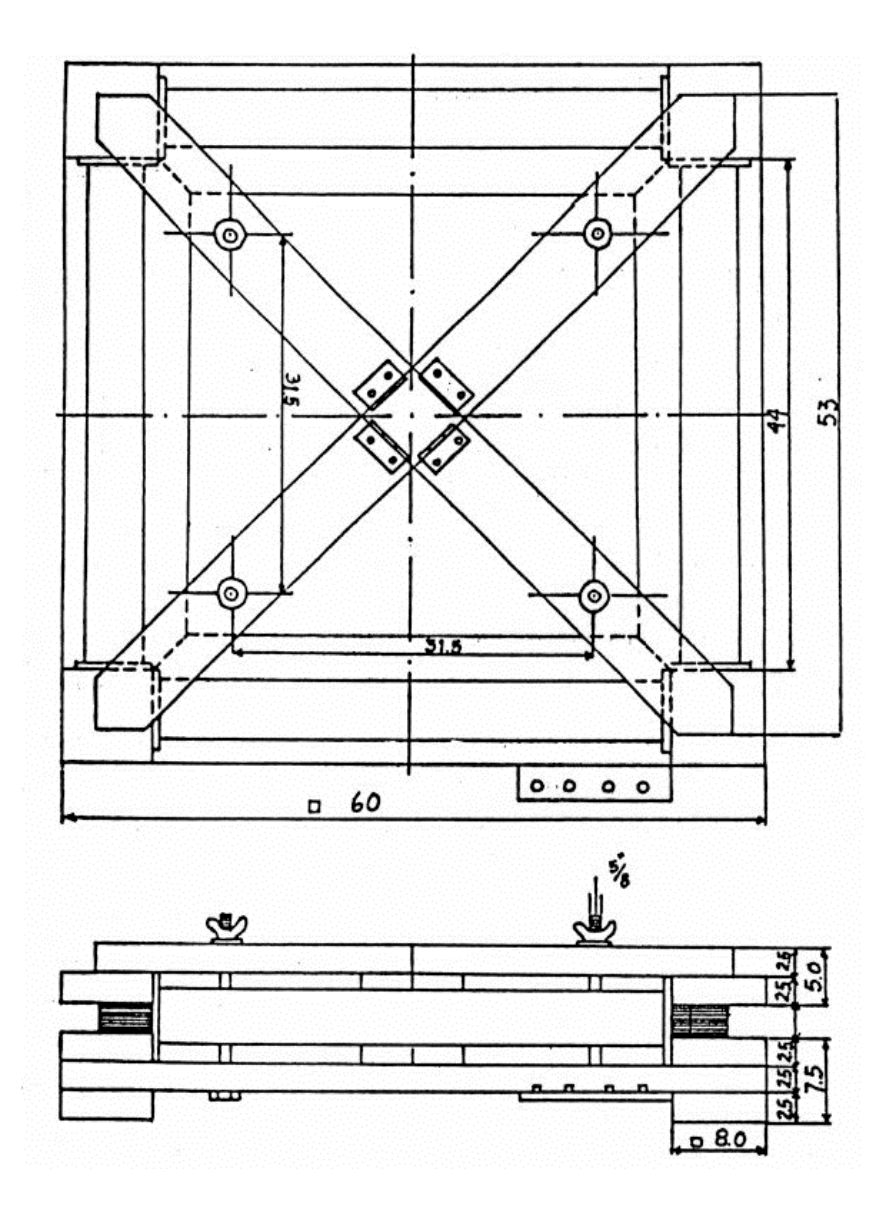

Figura 1.15.- Planta y perfil del Aparato o Puente de Epstein

## **1.12.- El Toroide con un entrehierro pequeño**

Consideremos el toroide de la Figura 1.16 que corresponde al de la Figura 1.1 en el cual se ha sacado una parte del núcleo (entrehierro g). Supongamos que el largo del entrehierro es mucho menor que el largo total del toroide, por lo que la inducción magnética B mantiene las misma características que tenía sin entrehierro, es decir, despreciemos el flujo de dispersión.

Aplicando la ley circuital de Ampere, se tiene:

$$
\oint_{c} \vec{H} \cdot d\vec{l} = \int_{a}^{b} \vec{H}_{Fe} \cdot d\vec{l} + \int_{b}^{a} \vec{H}_{g} \cdot d\vec{l} = N i
$$
\n(1.78)

$$
H_{Fe}(1-g) + H_g g = Ni \tag{1.79}
$$

Se puede obtener otra ecuación considerando la continuidad de B (ley de conservación del flujo), dado que despreciamos los flujos de dispersión., es decir.  $B_{Fe} = B_{g}$ 

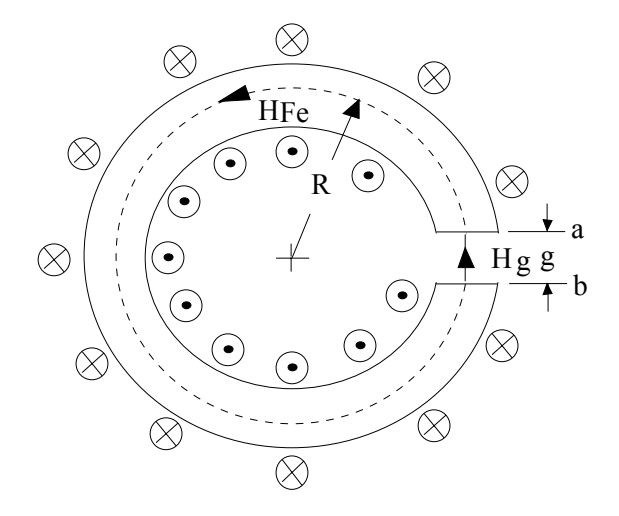

Figura 1.16.- Bobina Toroidal cuyo núcleo tiene un entrehierro g (GAP)

En cuanto a las relaciones entre  $B_{Fe}$  y  $H_{Fe}$  se tienen dos posibilidades:

- a) Que exista una ecuación que permita calcular  $B_{Fe}$  como función de  $H_{Fe}$  ( o viceversa). Por ejemplo:
- a1)  $B_{Fe} = \mu_{Fe} H_{Fe}$ ; si en el cálculo se supone  $\mu_{Fe}$  constante y conocido (parte lineal de la curva). El problema es de tipo lineal.
- a2) B<sub>Fe</sub>= a H<sub>Fe</sub>/(b+H<sub>Fe</sub>); ecuación que corresponde a una aproximación de la curva B-H del material, donde a y b son conocidos y que recibe el nombre de "Ecuación de Fröelich". El problema es de tipo no lineal y se debe resolver por métodos iterativos.

En estos casos, se dispone de un sistema de 4 ecuaciones y 4 variables, a saber:

$$
H_{Fe}(1-g) + H_g \ g = Ni \tag{1.80}
$$

$$
\mathbf{B}_{\text{Fe}} = \mathbf{B}_{\text{g}} \tag{1.81}
$$

$$
\mathbf{B}_{\mathrm{Fe}} = \mathbf{B}_{\mathrm{Fe}} (\mathbf{H}_{\mathrm{Fe}}) \tag{1.82}
$$

$$
B_g = \mu_0 H_g \tag{1.83}
$$

b) Que no se disponga de la ecuación (1.82), pero se tenga la curva de magnetización normal del material. En este caso, se puede resolver el sistema de ecuaciones mediante un método gráfico o por iteraciones con aproximaciones sucesivas.

 En los dos métodos anteriores, conviene introducir las ecuaciones (1.81) a (1.83) en la (1.80) que queda de la siguiente forma:

$$
B_{Fe} = \frac{\mu_0 N i}{g} - \frac{\mu_0 H_{Fe} (l - g)}{g}
$$
 (1.84)

b1) **Método Gráfico:** La ecuación (1.84), como se aprecia, corresponde a una recta con pendiente negativa en el plano  $B_{Fe}H_{Fe}$ . El punto en que esta recta corta a la curva de magnetización normal dará la solución del sistema de ecuaciones tal como se muestra en la Figura 1.17.

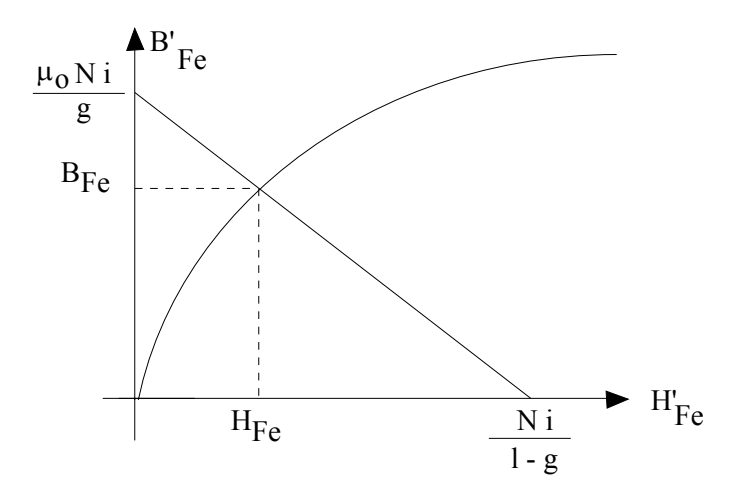

Figura 1.17.- Solución mediante el método gráfico

b2) **Método iterativo:** En este método, se da un valor inicial a  $H_{Fe}$  (generalmente  $H_{Fe}$  (0) = 0). Con este valor se calcula  $B_{Fe}$  (0) según (1.84). Con  $B_{Fe}$  (0) se va la curva de magnetización (que en este caso conviene tener en forma de una tabla discreta de valores) y se determina un nuevo valor para  $H_{Fe}$  $(H_{Fe} (1))$  que permite calcular  $B_{Fe} (1)$  con la ecuación (1.84), etc.

Cuando se dispone de una tabla con valores discretos de  $B_{Fe}$  y de  $H_{Fe}$  y el valor de  $B_{Fe}$  no coincide con alguno de los valores tabulados, se puede considerar una interpolación lineal entre los puntos donde se encuentra este valor, para encontrar el nuevo valor de  $H_{Fe}$ . El proceso se repite hasta que se cumpla algún "criterio de convergencia ", tal como, por ejemplo:

$$
\left| \mathbf{B}_{\mathrm{Fe}}^{k+1} - \mathbf{B}_{\mathrm{Fe}}^{k} \right| \le \varepsilon \tag{1.85}
$$

 Donde ε es un valor positivo pequeño, que está relacionado con la precisión que se requiera, k es la iteración anterior y k+1 corresponde a la iteración actual.

### **1.13.- Algunas consideraciones generales en la resolución de Circuitos Magnéticos**

De acuerdo con lo visto en este Capítulo, podemos indicar a manera de resumen lo siguiente:

- a) La inducción magnética B es igual en todos los puntos de una sección normal al sentido del flujo.
- b) En todas las secciones de una rama del circuito magnético, el flujo tiene el mismo valor.
- c) Se desprecian los flujos de dispersión.
- d) Para aplicar la Ley Circuital de Ampere se debe considerar como partes de las trayectorias, los ejes de simetría de la estructura magnética.
- e) Para circuitos magnéticos con núcleos de buena calidad, con entrehierros pequeños y trabajando sin saturación, la permeabilidad del material del núcleo  $(\mu_{Fe})$  es mucho mayor que la de los entrehierros ( $\mu_0$ ); es decir  $\mu_{Fe} \gg \mu_0$  y por lo tanto se puede además, hacer la consideración que  $\mu_{Fe} \to \infty$ , por lo

que al aplicar la Ley Circuital de Ampere, la intensidad de campo H tiende a cero en toda trayectoria de material magnético. Mas aun, en la resolución de problemas, se considera que H<sub>Fe</sub> es igual a cero en estas condiciones. Esta consideración es importante porque representa una aproximación que permite simplificar bastante la resolución de circuitos magnéticos. Sin embargo, se debe tener cuidado al emplearla, pues por tratarse de la aplicación de límite, se podrían producir indeterminaciones que hagan imposible resolver el problema.